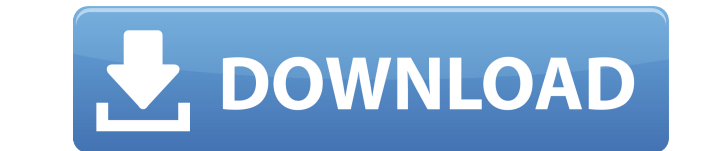

Редактор иконок, IconLover и семь наборов иконок. Редактор значков, IconLover и семь наборов значков в комплекте. Улучшите работу по редактированию значков с помощью IconLover Используйте IconLover как отдельное приложени существующем приложении. Применение пользовательского цвета и непрозрачности к изображениям Создайте коллекцию значков, которые вы можете использовать в своих любимых приложениях для разработки или настольном приложении. Д существующую коллекцию Сортировка значков Сортировать коллекции Поиск по коллекциям Значки предварительного просмотры просмотры коллекций Получите специальный редактор значков и семь наборов значков в быстром пакете! Пакет Design Pack Cracked Version включает в себя богатую коллекцию значков и редактор значков IconLover. Icon Design Pack Cracked Version делает дизайн значков простым и быстрым. Сотни значков различных размеров и визуальных с или изменять с помощью прилагаемого редактора значков. IconLover, совершенно простое программное обеспечение для редактирования значков, включено в Icon Design Pack не просто так. Редактор предлагает разработчикам програм веб-дизайнерам простой способ подправить значки. Обладая широким спектром инструментов для редактирования изображений, IconLover может вращать, переворачивать и изменять значки с помощью многочисленных инструментов рисова предлагает дизайнерам значков возможность управлять коллекциями значков, добавлять тень к любому изображению, изменять непрозрачность, гладкость, цвет и насыщенность, раскрашивать или отражать значки. Разработчики программ удобной возможность IconLover извлекать значки из исполняемых файлов и DLL или изменять их внутри этих файлов, а веб-дизайнеры и графические дизайнеры оценят его обширные функции управления значками, позволяющие им легко выполнять поиск среди тысяч отдельных файлов. изображения и коллекции. Значки бывают разных размеров, в основном 24x24, 32x32 и 48x48 пикселей, и доступны в нескольких визуальных стилях и цветовых разрешениях. Описание наб IconLover и семь наборов иконок Редактор значков IconLover и семь наборов значков в комплекте. Улучшите работу по редактированию значков с помощью IconLover Используйте IconLover как отдельное приложение или используйте е Применение пользовательского цвета и непрозрачности к изображениям Создайте коллекцию значков, которые вы можете использовать в своих любимых приложениях для разработки или настольном приложении. Добавить иконки в существу Сортировка значков Сортировать коллекции Поиск по коллекциям Значки предварительного просмотра Предварительные просмотры коллекций Получите специальный редактор значков и семь наборов значков в быстром пакете! Icon Design богатую коллекцию иконок и

Специальный редактор значков с семью наборами значков! Разработчики программного обеспечения найдут полезные функции, такие как IconLover, простой в использовании редактор значков, и LiquidWhite, инструмент для создания в основе популярной техники Liquid CSS. В набор входят значки самых разных цветов и визуальных стилей. Разработчики программного обеспечения оценят способность IconLover извлекать значки из исполняемых файлов и DLL или изме веб-дизайнеры и графические дизайнеры оценят его обширные функции управления значками, позволяющие им легко сортировать, упорядочивать и выполнять поиск среди тысяч отдельных изображения и коллекции. Обзор пакета дизайна Раск включает в себя богатую коллекцию значков и редактор значков IconLover. Включены тысячи значков различных размеров: 32 х 32, 24 х 24, 16 х 16, 48 х 48 и 96 х 96. Набор включает в себя иконки самых разных цветов и виз хорошую совместимость с набором иконок IcoMoon. IconLover — это совершенно простое программное обеспечение для редактирования значков, которое можно использовать для обрезки и изменения значков с помощью самых разных инст редактор значков предлагает разработчикам программного обеспечения и занятым веб-дизайнерам простой способ подправить значки. Это позволяет им вращать, переворачивать и изменять значки с помощью многочисленных инструментов IconLover предлагает дизайнерам значков возможность управлять коллекциями значков, добавлять тень к любому изображению, изменять непрозрачность, гладкость, цвет и насыщенность, раскрашивать или отражать значки. Название п дизайна иконок. Общая стоимость пакета «Дизайн иконок»: \$0 Поддержка ОС Icon Design Pack: Windows 8 и Windows 10. Поддержка платформы Icon Design Pack: 32-битные и 64-битные версии. Плюсы пакета дизайна иконок: • Специаль значков с семью наборами значков. • IconLover, очень простое программное обеспечение для редактирования значков, включено в Icon Design Pack. • Включены тысячи значков различных размеров, в основном 24x24, 32x32 и 48x48 п иконки самых разных цветов и визуальных стилей, а также предлагает хорошую совместимость с набором иконок IcoMoon. IconLover — это совершенно простое программное обеспечение для редактирования значков, которое можно испол изменения значков с помощью самых разных инструментов рисования. Этот редактор значков предлагает разработчикам программного обеспечения и занятым веб-дизайнерам простой способ подправить значки. Это позволяет 1eaed4ebc0

## **Icon Design Pack Crack+ Download X64 [Updated]**

Icon Design Pack делает дизайн значков простым и быстрым. Сотни значков различных размеров и визуальных стилей можно использовать как есть или изменять с помощью прилагаемого редактора значков. IconLover, совершенно прост редактирования значков, включено в Icon Design Pack не просто так. Редактор предлагает разработчикам программного обеспечения и занятым веб-дизайнерам простой способ подправить значки. Обладая широким спектром инструментов изображений, IconLover может вращать, переворачивать и изменять значки с помощью многочисленных инструментов рисования. Кроме того, IconLover предлагает дизайнерам значков возможность управлять коллекциями значков, добавл изображению, изменять непрозрачность, гладкость, цвет и насыщенность, раскрашивать или отражать значки. Разработчики программного обеспечения найдут удобной возможность IconLover извлекать значки из исполняемых файлов и D этих файлов, а веб-дизайнеры и графические дизайнеры оценят его обширные функции управления значками, позволяющие им легко сортировать, упорядочивать и выполнять поиск среди тысяч отдельных файлов. изображения и коллекции. размеров, в основном 24x24, 32x32 и 48x48 пикселей, и доступны в нескольких визуальных стилях и цветовых разрешениях. Что нового в этом релизе: Добавлено несколько форматов значков, включая PNG, переносимую сетевую график обеспечения найдут удобной возможность IconLover извлекать значки из исполняемых файлов и DLL или изменять их внутри этих файлов, а веб-дизайнеры и графические дизайнеры оценят его обширные функции управления значками, по сортировать, упорядочивать и выполнять поиск среди тысяч отдельных файлов. изображения и коллекции. IconLover, совершенно простое программное обеспечение для редактирования значков, включено в Icon Design Pack не просто т разработчикам программного обеспечения и занятым веб-дизайнерам простой способ подправить значки. Кроме того, IconLover предлагает дизайнерам значков возможность управлять коллекциями значков, добавлять тень к любому изоб непрозрачность, гладкость, цвет и насыщенность, раскрашивать или отражать значки. Разработчики программного обеспечения найдут удобной возможность IconLover извлекать значки из исполняемых файлов и DLL или изменять их вну дизайнеры и графические дизайнеры оценят его обширные функции управления значками, позволяющие им легко сортировать, упорядочивать и выполнять поиск среди тысяч отдельных файлов. изображения и коллекции. Что нового в этой несколько форматов значков, включая Portable Network Graphics. Обязательный инструмент для веб-дизайнеров и графических дизайнеров! Антезан К. 09.03.2012 Icon Design Pack включает в себя богатую коллекцию иконок и редакто

Icon Design Pack для Adobe Photoshop CC (CS6 или более поздней версии) от ZCD Software, LLC — одна из самых полезных программ для визуальных дизайнеров, позволяющая легко создавать и изменять значки в шести основных катег Продукты, Хранилище, Системы и Социальное. Он предлагает широкий набор инструментов для изменения, модификации и применения различных обработок к значкам. В комплект входит IconLover, простое программное обеспечение для р позволяющее разработчикам программного обеспечения и занятым веб-дизайнерам вносить изменения в значки или даже извлекать значки из исполняемых файлов и библиотек DLL. Программное обеспечение предлагает возможность применя обработки значка, включая повороты, перевороты и ряд инструментов рисования. Вспомогательные инструменты редактора изображений для конкретных категорий организованы по приложениям, что позволяет пользователям легко перемещ чтобы создать тот, который им нужен. Программное обеспечение также включает стандартные функции редактирования значков, включая настройку размера и цвета, границы, тени и эффекты изображения. Дополнительные инструменты, та значков, позволяют пользователю легко изменять или создавать свои собственные значки или добавлять значки из любых папок, которые у них есть. Icon Design Pack включает в себя богатую коллекцию значков и редактор значков I дизайн значков простым и быстрым. Сотни значков различных размеров и визуальных стилей можно использовать как есть или изменять с помощью прилагаемого редактора значков. IconLover, совершенно простое программное обеспечени значков, включено в Icon Design Pack не просто так. Редактор предлагает разработчикам программного обеспечения и занятым веб-дизайнерам простой способ подправить значки. Обладая широким спектром инструментов для редактиро может вращать, переворачивать и изменять значки с помощью многочисленных инструментов рисования. Кроме того, IconLover предлагает дизайнерам значков возможность управлять коллекциями значков, добавлять тень к любому изобр непрозрачность, гладкость, цвет и насыщенность, раскрашивать или отражать значки. Разработчики программного обеспечения найдут удобной возможность IconLover извлекать значки из исполняемых файлов и DLL или изменять их вну дизайнеры и графические дизайнеры оценят его обширные функции управления значками, позволяющие им легко сортировать, упорядочивать и выполнять поиск среди тысяч отдельных файлов. изображения и коллекции. Значки бывают разн 24x24, 32x32 и 48x48 пикселей, и доступны в нескольких визуальных стилях и цветовых разрешениях. Пакет дизайна иконок — V1.1.1 | 6124x5689 | 10,8 МБ Источник: у вас быстрое соединение

## **What's New in the Icon Design Pack?**

## **System Requirements:**

Операционная система: WinXP SP2 или выше Процессор: Intel Pentium 3.8 или новее Память: 256 МБ ОЗУ Место на жестком диске: 3 ГБ Звуковая карта: требуется звуковая карта, совместимая с DirectX, и DirectX 6.0. Дисплей: 1024 Клавиатура: 102-клавишная Монитор: 1024 x 768 или больше DirectX: 9.0с Минимальные требования: Операционная система: Windows XP SP3 или выше